# 7 – Análise de Sensibilidade

- Seja um PPL na forma padrão: min  $\{ z(x) = cx \mid Ax = b, x \ge 0 \}$ . Em problemas reais, os coeficientes de A, b e c são estimados a partir de considerações práticas e podem vir a ser alterados depois que uma solução viável ótima tenha sido obtida para o problema. A análise de sensibilidade (ou análise de pós-otimalidade) trata com o problema de obter uma solução viável ótima do problema modificado, a partir da solução viável ótima do problema original.
- ! A análise de sensibilidade pode ser usada em várias situações práticas, tais como:
	- ! analisar alterações nas variáveis do problema (avaliar novos produtos);
	- ! analisar alterações na matriz A de coeficientes tecnológicos (avaliar o impacto de novas tecnologias ou processos de fabricação);
	- **EXECTE EXECTE EXECTE:** analisar alterações no vetor b (avaliar o impacto de novos recursos);
	- **analisar alterações no vetor de coeficientes de custo c (determinar o** preço de equilíbrio de um produto).
- **Eldor** Dessa maneira, um modelo de PL, além de determinar a solução ótima de um problema, torna-se uma ferramenta de planejamento.

! Para ilustrar essas situações, vamos considerar o seguinte problema:

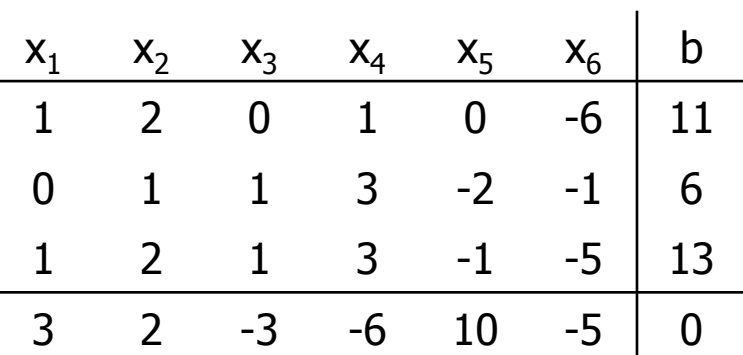

**EXECTE Resolvendo este problema pelo método revisado, obtemos a seguinte tabela** inversa final:

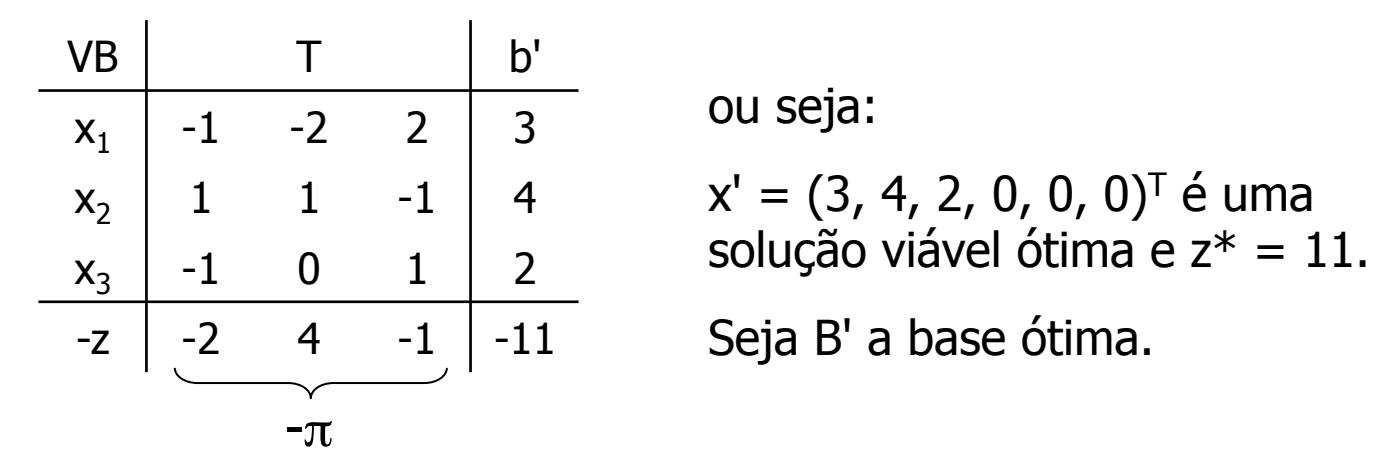

! Vamos considerar diversas modificações neste problema, de modo a contemplar as situações práticas listadas anteriormente.

#### Inclusão de uma nova variável

- **Numos supor que a variável**  $x_{n+1}$  **foi incluída no modelo. Seja**  $X^T = (x^T, x_{n+1})$ **.** A base ótima B' continua viável para o novo problema, pois  $X<sup>T</sup> = (X<sup>T</sup>, 0)$  é solução viável para o problema aumentado.
- **Pelo critério de otimalidade,**  $X<sup>T</sup>$  **continua sendo uma solução viável ótima se** o custo relativo da nova variável  $x_{n+1}$  em relação à base B' for não-negativo, ou seja:

$$
C'_{n+1} = C_{n+1} + (-\pi)A_{n+1} \ge 0.
$$

Caso contrário, ou seja, se  $c'_{n+1}$  < 0, pode-se usar a tabela inversa correspondente à base B' e resolver o problema pelo método simplex revisado (notar que, neste caso, a nova variável deve entrar na base).

**Exemplo:** 

Considere a inclusão da variável x<sub>7</sub> com A.<sub>7</sub> =  $\begin{bmatrix} 2 \\ 2 \end{bmatrix}$  e c<sub>7</sub> = -7. O custo relativo de x<sub>7</sub> com relação a B' será:

$$
c'_{7} = c_{7} + (-\pi)A_{\cdot7} = -7 + (-2 \quad 4 \quad -1)\begin{pmatrix} 1 \\ 2 \\ -3 \end{pmatrix} = 2
$$

Portanto, a solução ótima anterior continua ótima e a solução viável ótima para o novo problema é  $X' = (3, 4, 2, 0, 0, 0, 0)^T$ , com  $z^* = 11$ .

Outro exemplo: Seja a inclusão da variável x<sub>7</sub> com A.<sub>7</sub> =  $\begin{pmatrix} 3 \\ -1 \\ 1 \end{pmatrix}$  e c<sub>7</sub> = 4. Neste caso, temos:  $c'_{7} = 4 + (-2 \quad 4 \quad -1) \begin{pmatrix} 3 \\ -1 \\ 1 \end{pmatrix} = -7$ 

logo, a nova variável deve entrar na base. Os novos coeficientes relativos à coluna de  $x_7$  serão:

$$
A'.7 = B'^{-1} A.7 = \begin{pmatrix} -1 & -2 & 2 \\ 1 & 1 & -1 \\ -1 & 0 & 1 \end{pmatrix} \begin{pmatrix} 3 \\ -1 \\ 1 \end{pmatrix} = \begin{pmatrix} 1 \\ 1 \\ -2 \end{pmatrix}
$$

Para determinar a variável que deve sair da base, devemos calcular a razão mínima:

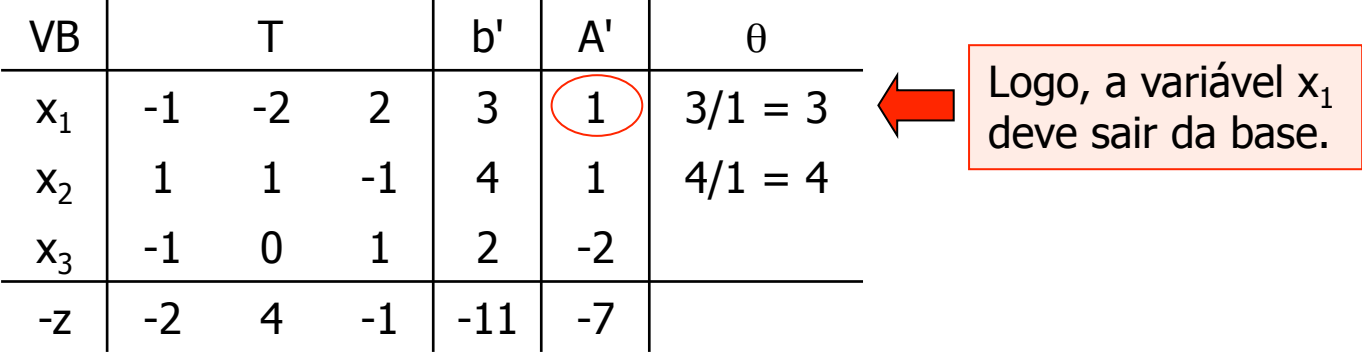

Efetuando as operações de pivotamento, teremos:

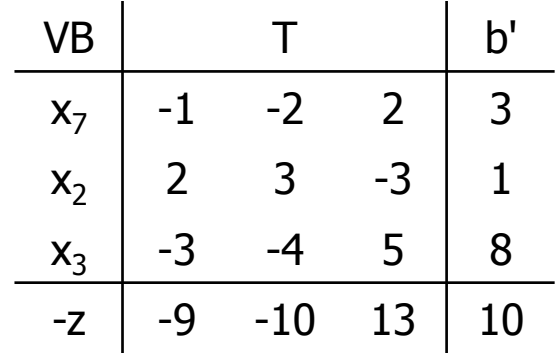

Para verificar se a base atual é ótima devemos calcular os custos relativos das variáveis não-básicas em relação à base atual:

$$
c'_{1} = 3 + (-9 - 10 - 13) \begin{pmatrix} 1 \\ 0 \\ 1 \end{pmatrix} = 7
$$
  
\n
$$
c'_{4} = -6 + (-9 - 10 - 13) \begin{pmatrix} 1 \\ 3 \\ 3 \end{pmatrix} = -6
$$
  
\n
$$
c'_{5} = 10 + (-9 - 10 - 13) \begin{pmatrix} 0 \\ -2 \\ -1 \end{pmatrix} = 17
$$
  
\n
$$
c'_{6} = -5 + (-9 - 10 - 13) \begin{pmatrix} -6 \\ -1 \\ -5 \end{pmatrix} = -6
$$

Logo, como existem variáveis com custo relativo negativo, a base atual não é ótima e a execução do algoritmo deve continuar.

Exercício: Completar a execução do algoritmo.

Inclusão de uma nova restrição de desigualdade

**Seja a nova restrição:**  $A_{m+1}$ ,  $x \leq b_{m+1}$ Seja K o conjunto de soluções viáveis do problema original. A inclusão dessa nova restrição fará com que alguns pontos de K sejam inviáveis para o novo problema.

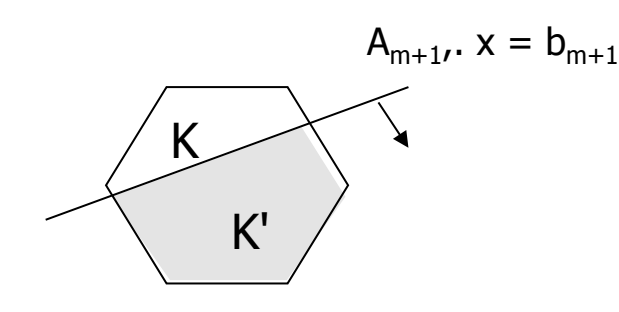

O novo conjunto de soluções viáveis (K') será menor do que K, ou seja, K'  $\subset$  K.

Seja x' uma solução ótima do problema original. Se  $x' \in K'$  (ou seja, se x' satisfaz a nova restrição), x' é uma solução ótima para o novo problema.

191

Caso contrário (x'  $\notin$  K'), podemos definir uma nova variável  $x_{n+1}$  (variável de folga da nova restrição) como:

 $X_{n+1} = -A_{m+1}, X + b_{m+1}$ 

Neste caso,  $x'_{n+1} = -A_{m+1}$ ,  $x' + b_{m+1} < 0$ , pois x' não satisfaz a nova restrição. Com esta nova variável, considere então o seguinte problema aumentado: min  $z(X) = \sum_{j} c_j x_j + 0 x_{n+1}$ *j*=1 *n* ∑ s.a *A* 0  $A_{m+1}$ , 1  $\sqrt{ }$  $\setminus$  $\left(\begin{array}{cc} A & 0 \\ A & 1 \end{array}\right)$  $\int$  $\left| \begin{array}{c} x \\ x_{n+1} \end{array} \right|$  $\sqrt{ }$  $\setminus$  $\left(\begin{array}{c} x \\ x \end{array}\right)$  $\int$  $= \begin{pmatrix} b \\ b_{m+1} \end{pmatrix}$  $\sqrt{ }$  $\setminus$  $\begin{pmatrix} b \\ b \end{pmatrix}$  $\overline{\phantom{a}}$ 

- Seja  $B_1$  uma base ótima do problema original e  $B_2$  a base obtida de  $B_1$ incluindo-se  $x_{n+1}$  no vetor de variáveis básicas. B<sub>2</sub> é uma base primal inviável para o problema aumentado, pois x' não satisfaz a nova restrição.
- Por outro lado, tem-se que  $c_{n+1} = 0$  e, portanto, os custos relativos das demais variáveis com relação à base  $B_2$  são os mesmos custos existentes com relação à base  $B_1$  (pois não será necessária uma operação de "pricing" out" para  $c_{n+1}$ , que já é nulo). Como B<sub>1</sub> é base ótima, esses custos relativos são todos não-negativos. Logo, os custos relativos referentes à base  $B_2$  são todos não-negativos e, portanto,  $B_2$  é uma base dual viável.
- **Logo, partindo-se da base B<sub>2</sub> e utilizando o método dual simplex podemos** resolver o problema aumentado. A base  $B<sub>2</sub>$  pode ser obtida facilmente a partir da tabela inversa final do problema original, fazendo:

$$
B_2^{-1} = \begin{pmatrix} B_1^{-1} & 0 \\ -(\overline{A}_{m+1}), B_1^{-1} & 1 \end{pmatrix}
$$
 coefficients da linha  
matrix as  
variáveis básicas

Exemplo:

Seja  $x_1 - x_2 + 3x_3 \le -7$  a nova restrição. A solução ótima  $x' = (3, 4, 2, 0, 0, 0)^T$  não satisfaz essa nova restrição. Seja  $x_7$  a variável de folga, ou seja,  $x_7 = -x_1 + x_2 - 3x_3 - 7$ . Então, teremos:

$$
B_1^{-1} = \begin{pmatrix} -1 & -2 & 2 \\ 1 & 1 & -1 \\ -1 & 0 & 1 \end{pmatrix}
$$
  
- A<sub>m+1</sub>, B<sub>1</sub><sup>-1</sup> = (-1 1 -3 $\begin{pmatrix} -1 & -2 & 2 \\ 1 & 1 & -1 \\ -1 & 0 & 1 \end{pmatrix} = (5 3 -6)x7 = -3 + 4 - 3(2) - 7 = -12$ 

**Logo, a tabela inversa para o problema aumentado será:** 

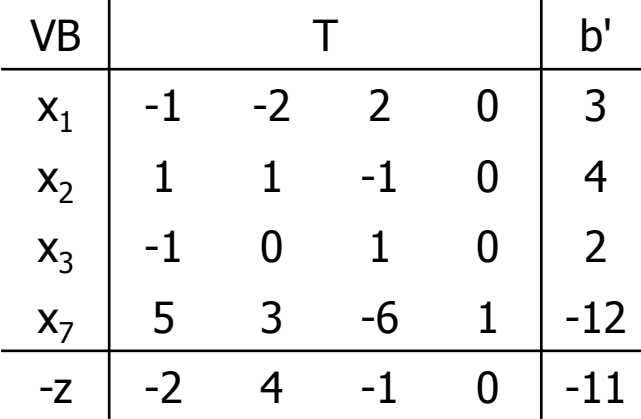

**Exercício:** Aplicar o método dual simplex revisado para resolver o problema aumentado.

Pode-se mostrar que o problema de "incluir uma nova restrição de desigualdade" é o **dual** do problema de "incluir uma nova variável restrita em sinal"

#### Inclusão de uma nova restrição de igualdade

**Seja a nova restrição:**  $A_{m+1}, X = b_{m+1}$ Neste caso, se a solução ótima x' do problema original satisfaz a nova restrição, ou seja, se  $A_{m+1}$ ,  $x' = b_{m+1}$  então x' é solução ótima do novo problema.

Caso contrário (ou seja, se  $A_{m+1}$ ,  $x' \neq b_{m+1}$ ), dois casos podem ocorrer.

 $A_{m+1}, x' > b_{m+1}$ Neste caso, podemos acrescentar ao problema original a seguinte restrição:

 $A_{m+1}, x - x_{n+1} = b_{m+1}$  ;  $x_{n+1} \ge 0$ Seja, então, o seguinte problema aumentado, onde  $x_{n+1}$  é uma nova variável artificial:

min 
$$
Z(X) = cx + Mx_{n+1}
$$
  
\n
$$
S.a. \quad \begin{pmatrix} A & 0 \\ A_{m+1}, & -1 \end{pmatrix} \begin{pmatrix} x \\ x_{n+1} \end{pmatrix} = \begin{pmatrix} b \\ b_{m+1} \end{pmatrix}
$$
\n*positive arbitrariamente*\n*grande*  $e X = (x x_{n+1})^T \ge 0$ .

Então, dada a solução ótima x' do problema original,  $X = (x', x'_{n+1})^T$ com  $x'_{n+1} = A_{m+1}$ ,  $x' - b_{m+1}$  é SBV para o problema aumentado, que poderá ser resolvido pelo método do big-M.

 Seja X' a solução ótima final do problema aumentado. Se nesta solução,  $x'_{n+1} > 0$ , então o novo problema (isto é, o problema original mais a nova restrição) será inviável. Do contrário  $(x'_{n+1} = 0)$ , então x' é solução ótima do novo problema.

 $A_{m+1}, x' < b_{m+1}$ 

Neste caso, tem-se uma situação análoga ao caso anterior, bastando trocar o coeficiente de  $x_{n+1}$  de -1 para +1.

#### Exemplo:

Seja  $x_1 + x_2 + x_3 + x_4 + x_5 + x_6 = 12$  a nova restrição. A solução ótima  $x' = (3, 4, 2, 0, 0, 0)^T$  não satisfaz essa nova restrição. Neste caso:  $(3)$ 

$$
A_{m+1}
$$
, x' = (1 1 1 1 1 1  $\begin{pmatrix} 4 \\ 2 \\ 0 \\ 0 \\ 0 \end{pmatrix}$  = 9  $\lt$  b<sub>m+1</sub> = 12

Logo, a variável de folga será:  $x_7 = b_{m+1} - A_{m+1}$ .  $x' = 12 - 9 = 3$ 

e, portanto,  $X = (3, 4, 2, 0, 0, 0, 3)^T$  é SVB para o problema aumentado. Sabendo que  $(x_1, x_2, x_3)$  é um vetor básico ótimo para o problema original, podemos ter a seguinte tabela para o problema aumentado:

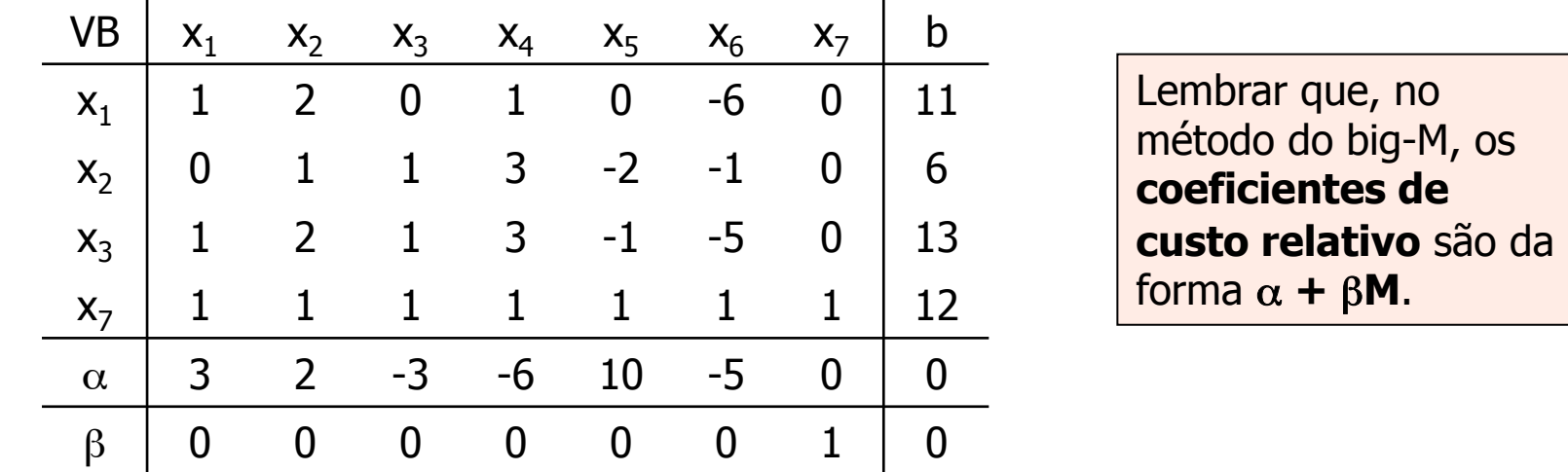

**Efetuando as operações de pivotamento necessárias para que (x<sub>1</sub>, x<sub>2</sub>, x<sub>3</sub>, x<sub>7</sub>)** seja um vetor básico, teremos:

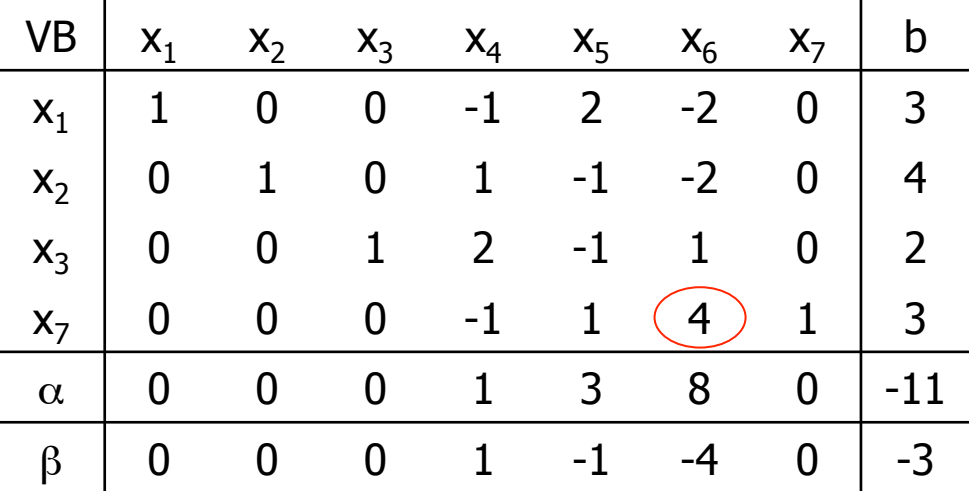

Portanto, a base não é ótima, pois  $x_5$  e  $x_6$  têm custos reduzidos negativos. Vamos escolher  $x_6$  para entrar na base. Logo, pelo teste da razão,  $x_7$  deve sair da base.

Teremos, então:

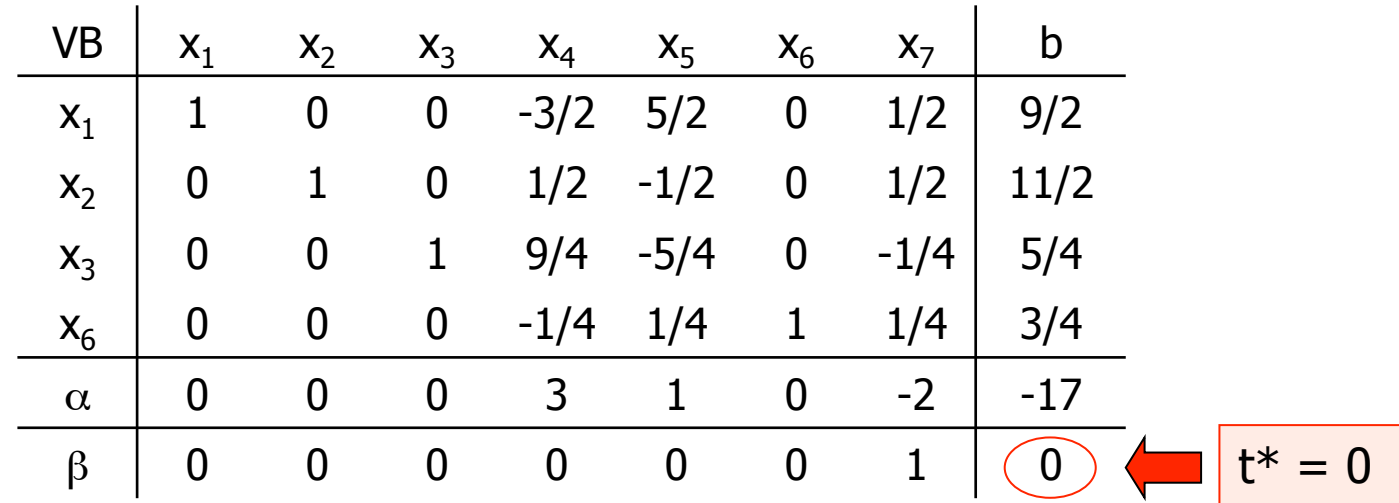

Logo, como não existe custo reduzido negativo, a base é ótima para o problema aumentado. Como  $t^* = 0$ , tem-se uma solução ótima para o problema novo (problema original mais a nova restrição), ou seja:

 $x^* = (9/2, 11/2, 5/4, 0, 0, 3/4)$ <sup>T</sup> com  $z^* = 17$ 

#### Mudança de coeficiente de custo não-básico ("cost ranging")

■ Seja x<sub>r</sub> uma variável não-básica (não está no vetor básico ótimo), com coeficiente de custo c<sub>r</sub>. O problema do "cost ranging" é: assumindo que todos os outros coeficientes de custo continuem inalterados, qual é o intervalo de valores de c, dentro do qual B' continua sendo uma base ótima?

! B' continuará sendo uma base ótima se:

 $c'_r = c_r - \pi' A_{r} \ge 0$  ou seja, se  $c_r \ge \pi' A_{r}$ 

Se  $c_r < \pi'$  A., então x, é a única variável não-básica com custo relativo negativo com relação à base B' (todas as demais variáveis têm custo não negativo, pois B' é base ótima). Logo, a variável x<sub>r</sub> deve entrar na base e a execução do algoritmo simplex deverá continuar até obter uma nova base terminal.

Exemplo:

Atualmente  $c_5 = 10$ . Qual é o intervalo de valores para  $c_5$  que mantém B' como base ótima? Este intervalo pode ser determinado por:

$$
c_5 + (-\pi)A_{\cdot 5} = c_5 + (-2 \quad 4 \quad -1) \begin{pmatrix} 0 \\ -2 \\ -1 \end{pmatrix} \ge 0
$$

ou seja:  $c_5 \geq 7$ .

#### Mudança de coeficiente de custo básico

**Namos considerar o intervalo de valores de c<sub>1</sub> (x<sub>1</sub> é variável básica). Seja**  $c_1 = \delta_1$ , onde  $\delta_1$  é um parâmetro e  $\pi(\delta_1)$  a solução dual em função de  $\delta_1$ ,  $c'_{j}(\delta_{1})$  (j = 1, ..., n) os coeficientes de custo relativo em função de  $\delta_{1}$ , correspondentes à base B'.

# **Então:**  $\pi(\delta_1) = (\delta_1, c_2, ..., c_m)B^{1-1}$  $c'_{j}(\delta_{1}) = c_{j} - \pi(\delta_{1})A_{j}$  (j = 1, ..., n)

O intervalo de valores de  $\delta_1$  para que B' continue como base ótima é o intervalo dentro do qual  $c'_{j}(\delta_{1}) \geq 0$  (j = 1, ..., n).

Se for necessário mudar o valor de  $c_1$  para um valor  $\delta$  fora deste intervalo, deve-se calcular todos os c'<sub>j</sub>( $\delta$ ), escolher uma das variáveis com c'<sub>j</sub>( $\delta$ ) < 0 para entrar na base e continuar a execução do algoritmo simplex.

#### Mudança em coeficiente do lado direito

- **Namos considerar o intervalo de valores de**  $b_1$  **para o qual B' continue a ser** uma base ótima. Seja  $\beta_1$  um parâmetro para representar o valor de b<sub>1</sub> (por hipótese, todos os demais valores de b<sub>j</sub> continuam inalterados).
- **Sabemos que B' é uma base ótima quando**  $\beta_1 = b_1$ **.**
- **EXECTS** Sabemos também que B' é uma base dual viável (pois é ótima) e que, alterando-se o valor de  $\beta_1$ , continuará dual viável (pois a viabilidade dual independe do valor do coeficiente do lado direito).
- **Portanto, alterando-se o valor de**  $\beta_1$ **, B' será ótima para todos os valores de**  $β_1$  para os quais B' é primal viável, ou seja:

$$
x_{B}(\beta_{1}) = B^{-1} (\beta_{1}, b_{2}, ..., b_{m})^{T} \ge 0
$$

Estas inequações (todas lineares em  $\beta_1$ ) determinam o intervalo de valores de  $β_1$  que mantém B' como base ótima.

Exemplo:

$$
X_{\mathbf{B}}(\beta_1) = \begin{pmatrix} -1 & -2 & 2 \\ 1 & 1 & -1 \\ -1 & 0 & 1 \end{pmatrix} \begin{pmatrix} \beta_1 \\ 6 \\ 13 \end{pmatrix} = \begin{pmatrix} -\beta_1 + 14 \\ \beta_1 - 7 \\ -\beta_1 + 13 \end{pmatrix}
$$

Logo, para que B' continue como base ótima devemos ter:

$$
-\beta_1 + 14 \ge 0 \Rightarrow \beta_1 \le 14
$$
  
\n
$$
\beta_1 - 7 \ge 0 \Rightarrow \beta_1 \ge 7 \Rightarrow 7 \le \beta_1 \le 13
$$
  
\n
$$
-\beta_1 + 13 \ge 0 \Rightarrow \beta_1 \le 13
$$

Se for necessário mudar o valor de b<sub>1</sub> para um valor  $\beta$  fora desse intervalo, B' continuará sendo dual viável, mas primal inviável. Assim, partindo de B' pode-se aplicar o método dual simplex.

#### Mudança em coeficiente de coluna não-básica da matriz A

**S**eja x<sub>j</sub> uma variável que não está no vetor básico ótimo x<sub>B</sub> relativo à base ótima B'. Vamos determinar o intervalo de valores para um  $a_{ii}$  (mantendo-se inalterados todos os demais coeficientes, inclusive os demais coeficientes da coluna j) para o qual B' continue como base ótima.

**S**eja  $\alpha_{ij}$  um parâmetro que representa o valor de a<sub>ij</sub>. Como  $x_j$  é variável nãobásica, uma alteração em  $\alpha_{ii}$  não altera a viabilidade primal de B', mas pode alterar o custo relativo de x<sub>j</sub> (e, portanto, a viabilidade dual):

$$
c'_{j}(\alpha_{ij}) = c_{j} - \pi^{t} A_{\cdot j}(\alpha_{ij})
$$
onde  $A_{\cdot j}(\alpha_{ij}) = (a_{1j}, \dots, a_{i-1,j}, \alpha_{ij}, a_{i+1,j}, \dots, a_{mj})^{T}$   
B' continuará sendo ótima se  $c'_{j}(\alpha_{ij}) \ge 0$ .

Exemplo:

$$
a_{25} = -2 \qquad (x_5 \text{ é variável não-básica})
$$

$$
c'_{5} (\alpha_{25}) = 10 + (-2 \quad 4 \quad -1) \begin{pmatrix} 0 \\ \alpha_{25} \\ -1 \end{pmatrix} = 11 + 4\alpha_{25}
$$

Logo, B' continuará ótima se  $11 + 4\alpha_{25} \ge 0$ , ou seja,  $\alpha_{25} \ge -11/4$ .

Se for necessário mudar o valor de  $a_{25}$  para um valor  $\alpha$  fora deste intervalo,  $c'_{5}$  será negativo e  $x_{5}$  deverá entrar na base e a execução do método simplex deverá continuar.

#### Mudança em coeficiente de coluna básica da matriz A

**Namos supor que o coeficiente a<sub>11</sub> será alterado (x<sub>1</sub> é variável básica). Seja**  $A'_{-1} = (a'_{11}, a_{21}, ..., a_{m1})^T$  a nova coluna, que vamos associar a uma nova variável  $x_1$ .

**A** coluna anterior A., não faz mais parte do problema e pode ser eliminada (fisicamente, a variável x'<sub>1</sub> substitui a variável x<sub>1</sub>). Podemos construir um novo problema:

| $x_1$        | $x_2$        | ... | $x_n$         | $x'_1$        |   |
|--------------|--------------|-----|---------------|---------------|---|
| $A_{\cdot1}$ | $A_{\cdot2}$ | ... | $A_{\cdot n}$ | $A'_{\cdot1}$ | b |
| M            | $c_2$        | ... | $c_n$         | $c_1$         | 0 |

Para esse novo problema, B' continua sendo viável (note que  $x_1$  é variável não-básica neste problema) e  $x_1$  pode ser vista como uma variável artificial. Pode-se, portanto, partindo de B', aplicar o método do big-M.

**Note, no entanto, que se for usado o método simplex revisado, a tabela** inversa terá que ser refeita, pois o custo de  $x_1$  foi modificado para M e o vetor dual terá que ser recalculado:

 $\pi' = (M, C_2, ..., C_m)B^{1-1}$ 

# **Os Fundadores**

**Leonid Kantorovich**  Russia, 19/01/1912 - 07/04/1986 Primeiros problemas de Programação Linear

# **George Dantzig**

EUA, 08/11/1914 - 13/05/2005 Algoritmo Simplex

### **John von Neumann**

Hungria-EUA, 28/12/1903 - 08/02/1957 Teoria da Dualidade.

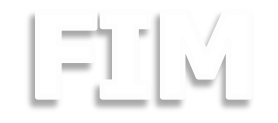

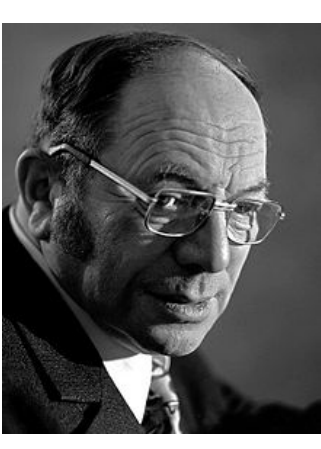

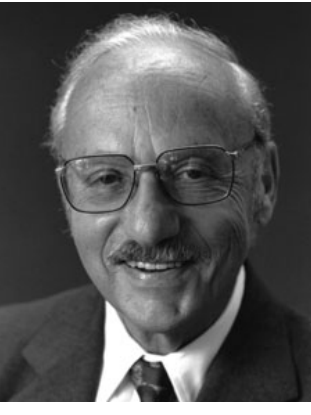

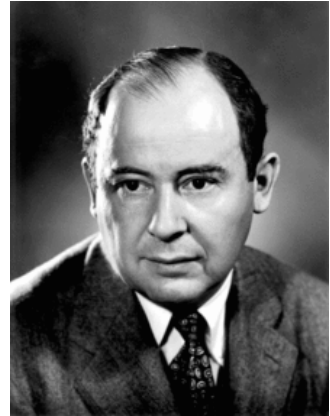